## **CUSTOMER FOLLOW-UP LIST**

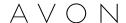

| Name                    | Primary Phone #   | Campaigns Re |       |       |       |    |      |       |    |       |       |    | Remarks |       |               |
|-------------------------|-------------------|--------------|-------|-------|-------|----|------|-------|----|-------|-------|----|---------|-------|---------------|
| E-mail Address          | Secondary Phone # |              |       |       |       |    |      |       |    |       |       |    |         |       |               |
| 1. Mary Smith           | 555-777-5678      | 30.00        | 15.50 | 25.00 | 17.50 |    | 9.99 | 34.00 |    | 12.99 | 16.50 |    | 26.00   | 29.99 | Deliver after |
| Mary.Smith@provider.com | 666-888-5678      | В            | В     | В     | В     | NO | В    | В     | NO | В     | В     | NO | В       | B/E   | 7:00 p.m.     |
| 2.                      |                   |              |       |       |       |    |      |       |    |       |       |    |         |       |               |
|                         |                   |              |       |       |       |    |      |       |    |       |       |    |         |       |               |
| 3.                      |                   |              |       |       |       |    |      |       |    |       |       |    |         |       |               |
|                         |                   |              |       |       |       |    |      |       |    |       |       |    |         |       |               |
| 4.                      |                   |              |       |       |       |    |      |       |    |       |       |    |         |       |               |
|                         |                   |              |       |       |       |    |      |       |    |       |       |    |         |       |               |
| 5.                      |                   |              |       |       |       |    |      |       |    |       |       |    |         |       |               |
|                         |                   |              |       |       |       |    |      |       |    |       |       |    |         |       |               |
| 6.                      |                   |              |       |       |       |    |      |       |    |       |       |    |         |       |               |
|                         |                   |              |       |       |       |    |      |       |    |       |       |    |         |       |               |
| 7.                      |                   |              |       |       |       |    |      |       |    |       |       |    |         |       |               |
|                         |                   |              |       |       |       |    |      |       |    |       |       |    |         |       |               |
| 8.                      |                   |              |       |       |       |    |      |       |    |       |       |    |         |       |               |
|                         |                   |              |       |       |       |    |      |       |    |       |       |    |         |       |               |
| 9.                      |                   |              |       |       |       |    |      |       |    |       |       |    |         |       |               |
|                         |                   |              |       |       |       |    |      |       |    |       |       |    |         |       |               |
| 10.                     |                   |              |       |       |       |    |      |       |    |       |       |    |         |       |               |
|                         |                   |              |       |       |       |    |      |       |    |       |       |    |         |       |               |
| 11.                     |                   |              |       |       |       |    |      |       |    |       |       |    |         |       |               |
|                         |                   |              |       |       |       |    |      |       |    |       |       |    |         |       |               |
| 12.                     |                   |              |       |       |       |    |      |       |    |       |       |    |         |       |               |
|                         |                   |              |       |       |       |    |      |       |    |       |       |    |         |       |               |
| 13.                     |                   |              |       |       |       |    |      |       |    |       |       |    |         |       |               |
|                         |                   |              |       |       |       |    |      |       |    |       |       |    |         |       |               |
| 14.                     |                   |              |       |       |       |    |      |       |    |       |       |    |         |       |               |
|                         |                   |              |       |       |       |    |      |       |    |       |       |    |         |       |               |
| 15.                     |                   |              |       |       |       |    |      |       |    |       |       |    |         |       |               |
|                         |                   |              |       |       |       |    |      |       |    |       |       |    |         |       |               |

In the top half of the Campaign box, fill in the amount of the order. In the bottom half, use the following codes: B = Brochure Left. Next campaign, follow up in person, by phone or by e-mail.

CB = Call Back this campaign. NO = No Order. Call back next campaign. E = Enrolled as an eCustomer. NC = No Contact. Call back this campaign. H = Helper.

## **CUSTOMER FOLLOW-UP LIST**

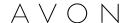

| Name           | Primary Phone # Campaigns |  |  |  |  |  |  |  |  |  | Remarks |  |  |
|----------------|---------------------------|--|--|--|--|--|--|--|--|--|---------|--|--|
| E-mail Address | Secondary Phone #         |  |  |  |  |  |  |  |  |  |         |  |  |
| 16.            |                           |  |  |  |  |  |  |  |  |  |         |  |  |
|                |                           |  |  |  |  |  |  |  |  |  |         |  |  |
| 17.            |                           |  |  |  |  |  |  |  |  |  |         |  |  |
|                |                           |  |  |  |  |  |  |  |  |  |         |  |  |
| 18.            |                           |  |  |  |  |  |  |  |  |  |         |  |  |
|                |                           |  |  |  |  |  |  |  |  |  |         |  |  |
| 19.            |                           |  |  |  |  |  |  |  |  |  |         |  |  |
|                |                           |  |  |  |  |  |  |  |  |  |         |  |  |
| 20.            |                           |  |  |  |  |  |  |  |  |  |         |  |  |
|                |                           |  |  |  |  |  |  |  |  |  |         |  |  |
| 21.            |                           |  |  |  |  |  |  |  |  |  |         |  |  |
|                |                           |  |  |  |  |  |  |  |  |  |         |  |  |
| 22.            |                           |  |  |  |  |  |  |  |  |  |         |  |  |
|                |                           |  |  |  |  |  |  |  |  |  |         |  |  |
| 23.            |                           |  |  |  |  |  |  |  |  |  |         |  |  |
|                |                           |  |  |  |  |  |  |  |  |  |         |  |  |
| 24.            |                           |  |  |  |  |  |  |  |  |  |         |  |  |
|                |                           |  |  |  |  |  |  |  |  |  |         |  |  |
| 25.            |                           |  |  |  |  |  |  |  |  |  |         |  |  |
|                |                           |  |  |  |  |  |  |  |  |  |         |  |  |
| 26.            |                           |  |  |  |  |  |  |  |  |  |         |  |  |
|                |                           |  |  |  |  |  |  |  |  |  |         |  |  |
| 27.            |                           |  |  |  |  |  |  |  |  |  |         |  |  |
|                |                           |  |  |  |  |  |  |  |  |  |         |  |  |
| 28.            |                           |  |  |  |  |  |  |  |  |  |         |  |  |
|                |                           |  |  |  |  |  |  |  |  |  |         |  |  |
| 29.            |                           |  |  |  |  |  |  |  |  |  |         |  |  |
|                |                           |  |  |  |  |  |  |  |  |  |         |  |  |
| 30.            |                           |  |  |  |  |  |  |  |  |  |         |  |  |
|                |                           |  |  |  |  |  |  |  |  |  |         |  |  |

In the top half of the Campaign box, fill in the amount of the order. In the bottom half, use the following codes: B = Brochure Left. Next campaign, follow up in person, by phone or by e-mail.

CB = Call Back this campaign. NO = No Order. Call back next campaign. E = Enrolled as an eCustomer. NC = No Contact. Call back this campaign. H = Helper.

## **CUSTOMER FOLLOW-UP LIST**

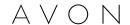

| E-mail Address         Secondary Phone #         Image: Control of the control of the control of the |  |
|----------------------------------------------------------------------------------------------------|--|
| 32.  33.  34.  35.  36.  37.  38.                                                                                                    |  |
| 32.  33.  34.  35.  36.  37.  38.                                                                                                    |  |
| 33.  34.  35.  36.  37.  38.                                                                                                    |  |
| 34.       35.         35.       36.         37.       38.                                                                                                    |  |
| 34.       35.         35.       36.         37.       38.                                                                                                    |  |
| 35. 36. 37. 38. 38. 38. 39. 39. 39. 39. 39. 39. 39. 39. 39. 39                                                                                                    |  |
| 35. 36. 37. 38. 38. 38. 39. 39. 39. 39. 39. 39. 39. 39. 39. 39                                                                                                    |  |
| 36.       37.       38.                                                                                                    |  |
| 36.       37.       38.                                                                                                    |  |
| 37. 38. 38.                                                                                                    |  |
| 37. 38. 38.                                                                                                    |  |
| 38.                                                                                                    |  |
| 38.                                                                                                    |  |
|                                                                                                    |  |
|                                                                                                    |  |
| 39.                                                                                                    |  |
| 39.                                                                                                    |  |
|                                                                                                    |  |
|                                                                                                    |  |
| 40.                                                                                                    |  |
|                                                                                                    |  |
| 41.                                                                                                    |  |
|                                                                                                    |  |
| 42.                                                                                                    |  |
|                                                                                                    |  |
| 43.                                                                                                    |  |
|                                                                                                    |  |
| 44.                                                                                                    |  |
|                                                                                                    |  |
| 45.                                                                                                    |  |
|                                                                                                    |  |

In the top half of the Campaign box, fill in the amount of the order. In the bottom half, use the following codes: B = Brochure Left. Next campaign, follow up in person, by phone or by e-mail.

CB = Call Back this campaign. NO = No Order. Call back next campaign. E = Enrolled as an eCustomer. NC = No Contact. Call back this campaign. H = Helper.